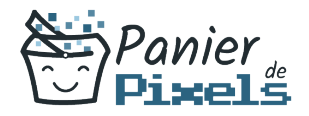

## Découvrir Photoshop – Illustrator – InDesign Apprenez les bases des 3 logiciels de graphisme principaux

Les 3 logiciels de Publication Assistée par Ordinateur (PAO) les plus répandus sont Photoshop pour la retouche et la composition d'image, Illustrator pour le dessin vectoriel et InDesign pour la mise en page.

Il peut être intéressant d'apprendre les bases pour maîtriser ces 3 logiciels peu importe l'usage que l'on en fait, que ce soit professionnel ou privé (pour ses loisirs). Dans cette formation, vous découvrirez des techniques pour la mise en page, l'illustration, la recherche d'images numériques, la manipulation d'images, des polices de caractères et de nombreux autres outils.

# Objectif

A l'issue de la formation Découvrir Photoshop – Illustrator – InDesign, diverses compétences vous seront transmises, notamment :

- S'initier à la PAO
- Comprendre l'environnement technique de la PAO
- Appréhender les réalisations possibles en PAO
- Acquérir les connaissance techniques nécessaires à la prise en main des logiciels Photoshop, Illustrator et InDesign

# Les pré-requis

Maîtriser l'environnement de Windows et la micro-informatique ainsi qu'être familiarisé avec les logiciels simples est nécessaire pour suivre cette formation.

# Public concerné

Toute personne souhaitant développer ses connaissances techniques sur la PAO et ses logiciels, dans un but professionnel ou non.

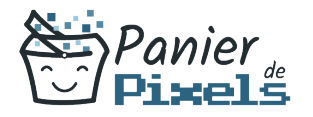

## Validation

Une attestation de fin de stage est délivrée. Une évaluation pratique & théorique sera réalisée en fin de parcours.

### Les points forts

Formation réalisable à distance, en présentiel ou un mix des deux. Formation sur mesure et adaptée. Devenez autonomes !

## Accessibilité

Pour les personnes en situation de handicap, Vous pouvez consulter cette page pour vous orienter au mieux.

## Délai d'accès

Il est variable en fonction de votre statut et du financement de la formation. Pour en savoir plus, contactez-nous

## Contenu de la formation

### Principes de base de la PAO (de 5h à 7h)

- Définition et utilisation de la PAO
- La chaîne graphique et ses contraintes techniques : périphériques, couleurs, photogravure…
- Les notions spécifiques à la couleur : différents modes de couleur, RVB, CMJN…
- L'image numérique : résolution, définition, HD…
- Les différents types de formats de fichier : pour le web, pour l'imprimeur...

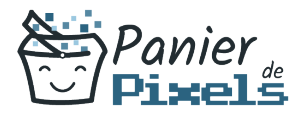

Définir les objectifs à se fixer pour réaliser un document

### Photoshop : le logiciel pour la retouche et la composition d'image (de 10h à 12h)

- Prise en main de l'interface du logiciel
- La retouche photo : préparer, recadrer, modifier, corriger les photos
- Les différentes méthodes de sélection
- Créer des masques
- Aborder le photomontage
- Taille et traitement de l'image
- Les techniques de sélection
- Les retouches de base
- Les calques et leurs différents styles
- Choisir le bon format d'enregistrement parmi les différents existants

### Illustrator : le logiciel pour le dessin vectoriel (de 10h à 12h)

- Prise en main de l'interface du logiciel
- Création d'un document
- Les outils et techniques de base
- Gestion des objets et de leurs attributs
- Manipulation d'objets existants et personnalisation
- Gestion de la couleur, du nuancier
- Rappels sur les calques
- Créer des dessins et des formes géométriques
- Texte éditable et texte vectorisé

#### InDesign : le logiciel pour la mise en page (de 10h à 12h)

- Prise en main de l'interface du logiciel
- Création d'un document multipage
- Création et manipulation des blocs textes, chaînage de texte
- Réglages typographiques
- Styles de caractères et de paragraphes
- Gérer les importations (image, textes…)
- Gérer les styles
- Gérer les habillages
- Mettre en page le document et utiliser les règles de mise en page

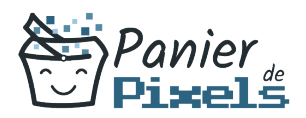

### La mise en pratique = le meilleur moyen d'apprendre ! (de 8h à 10h)

- Le rassemblement des sources
- La préparation du document en fonction des finalités
- Réaliser des documents simples et attractifs : flyers, cartes de visite, affiches…
- Préparer les fichiers pour l'impression
- Diffuser ses créations sur le Web